## BKEntschV-GV

Auf Grund der Verordnung über die Aufwandsentschädigung für Bürokosten der Gerichtsvollzieher haben sich einige Änderung im Gerichtsvollzieher Büro System ergeben.

## 1. Kassensturz - Nullstellung

Der Kassensturz wurde wie folgt geändert:

Die errechneten Summen der Auslagen werden von dem gedruckten und bestätigten Kassenbuch II errechnet.

Die gekennzeichnete Dokumentenpauschale von älteren Akten (durch die Option Vorjahr) wird zu den Auslagen dazu gerechnet, die "neue" entstanden Dokumentenpauschale werden nicht berücksichtig. Somit ist die Summe der zu entnehmen Auslagen zum Zeitpunkt aktuell.

## 2. Neue Eingabemasken im Menü Abrechnungsschein

Verändern Sie im Menü STAMMDATEN / ABRECHNUNGSSCHEIN folgende Werte:

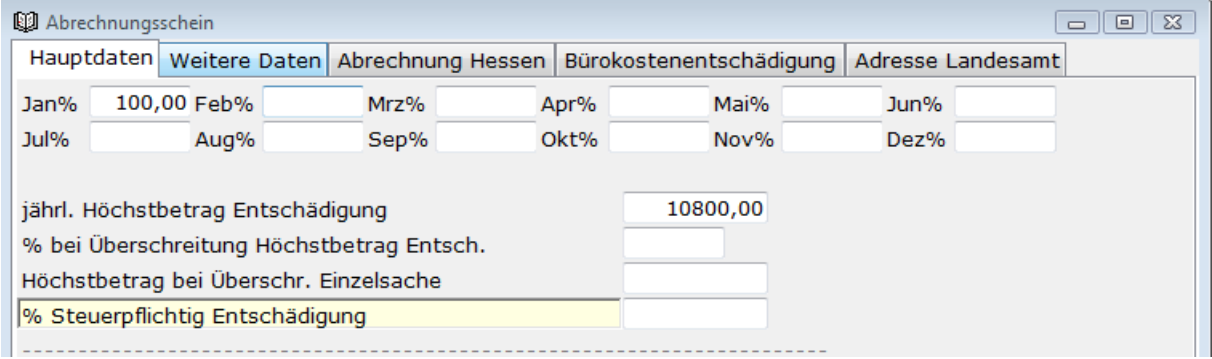

## 3. Neuer Schalter (Allgemein)

Im Menü EXTRAS / SCHALTER kann auf der Registerkarte ZUSTELLUNG die Abrechnung der Fotokopien nach DOKUMENTENPAUSCHALE oder BEGLAUBIGUNGSGEBÜHR eingestellt werden.

\_\_\_\_\_\_\_\_\_\_\_\_\_\_\_\_\_\_\_\_\_\_\_\_\_\_\_\_\_\_\_\_\_\_\_\_\_\_\_\_\_\_\_\_\_\_\_\_\_\_\_\_\_\_\_\_\_\_\_\_\_\_\_\_\_\_\_\_\_\_\_\_\_\_\_\_\_\_\_